## **TORNITURA CONICA**

- 1) Tornitura conica mediante spostamento della contropunta. Valida solo per piccole conicità. (più lungo è il pezzo e minore sarà il valore angolare)
- 2) Tornitura conica mediante rotazione della slitta superiore del carrello portautensili. Valida per conicità di forte inclinazione. (l'avanzamento utensile possibile è solo manuale)

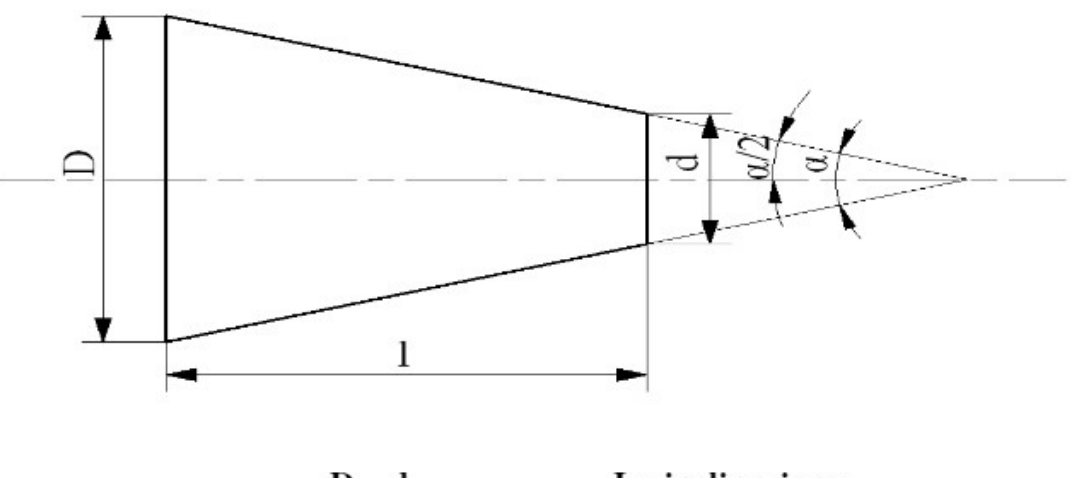

$$
I = C = S = \frac{D - d}{21}
$$
  
I = inclinazione  
C = correzione  
S = spostamento

Metodo valido per piccole conicità (1)

$$
tg \frac{a}{2} = \frac{D - d}{2d}
$$

Valido per grandi o forti conicità (2)

## Conicità percentuale:

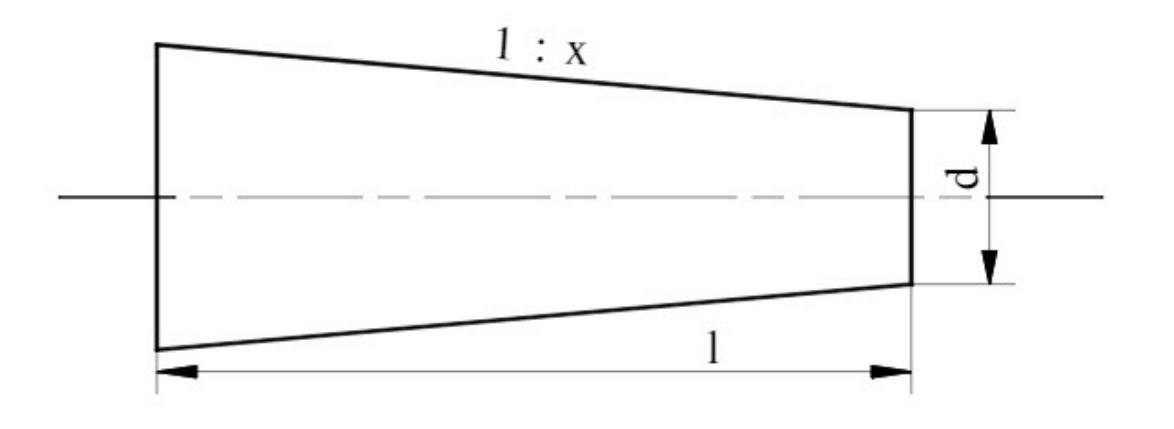

Noti:

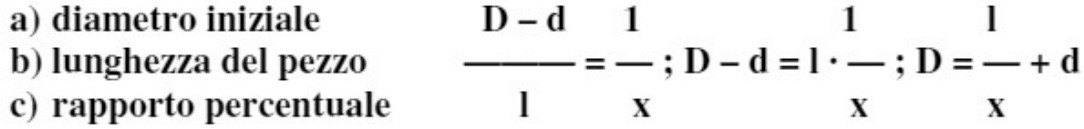

 $\overline{\phantom{a}}$ 

 $\overline{\phantom{a}}$ 

Esempio pratico:

Sia  $d = 15$ ;  $x = 20$ ;  $l = 80$ 

Sostituendo:

 $D-15$ 80  $\mathbf{1}$  $D = - + 15 = 19$  mm  $-=-$ 80 20 20

Conicità percentuale

$$
P = 100 \cdot \text{tg } \alpha \qquad \text{e infinite} \qquad p = 100 \cdot \frac{D \cdot d}{L}
$$

## Esempio applicativo

 $14 - 12$  $D = 14$ ;  $d = 12$ ;  $l = 40$ ; sarà:  $p = 100$   $\ldots$  = 5 40 cioè la conicità è del 5%  $\alpha$ Formula pratica in uso nelle officine per il calcolo di  $\overline{\phantom{0}}$  $\overline{2}$  $D - d$  $\alpha$  $\frac{-}{2}$  = 28,6 ·  $\frac{1}{1}$ 

Fornisce buone approssimazioni per valori di a minori di 25°. I migliori risultati si hanno per angoli < 12°.

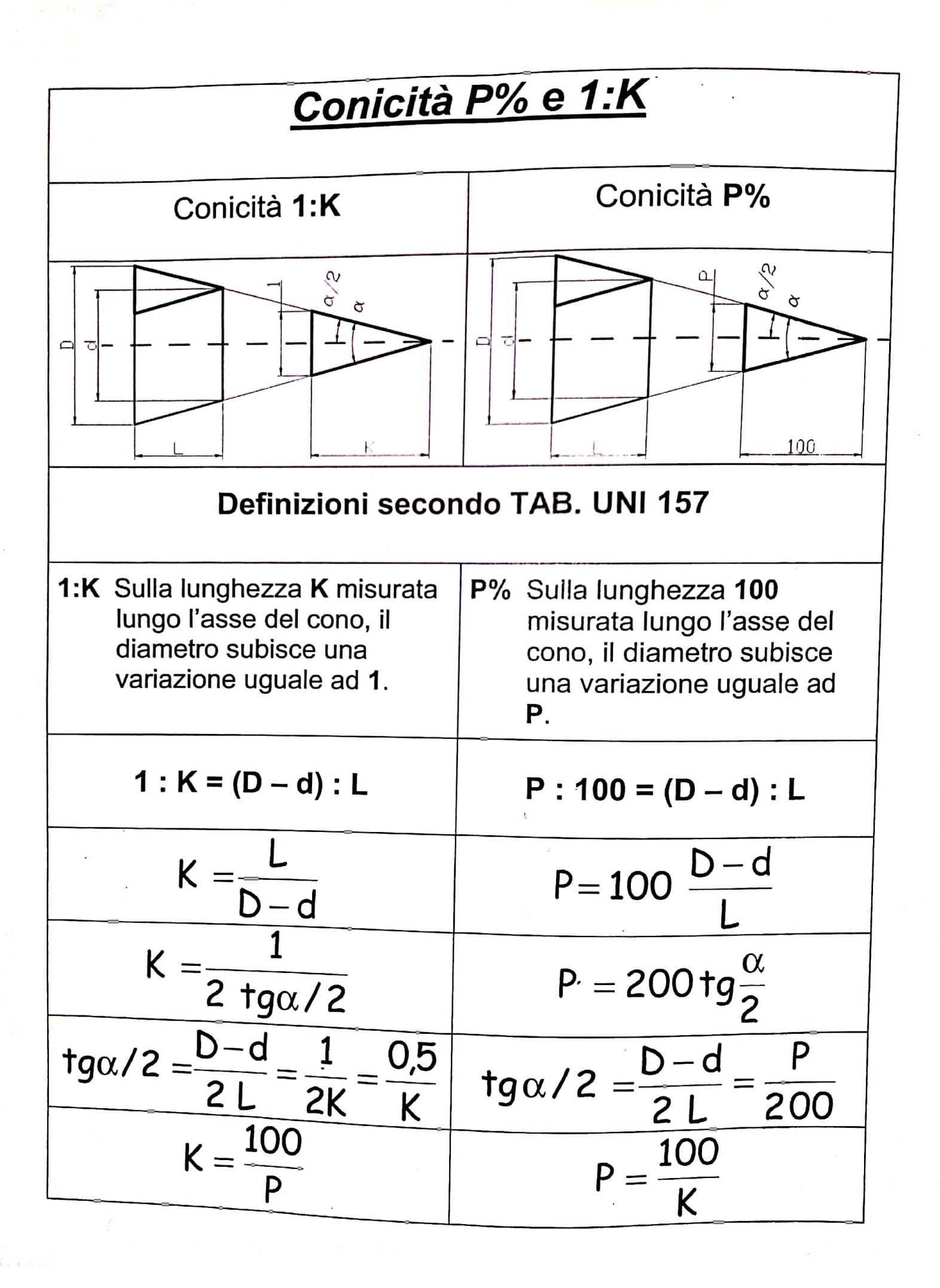

Scanned with CamScanner